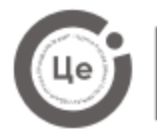

## **Організація навчання з використанням технологій дистанційного та змішаного навчання**

## **(архітектура, оформлення та середовище для проведення уроку)**

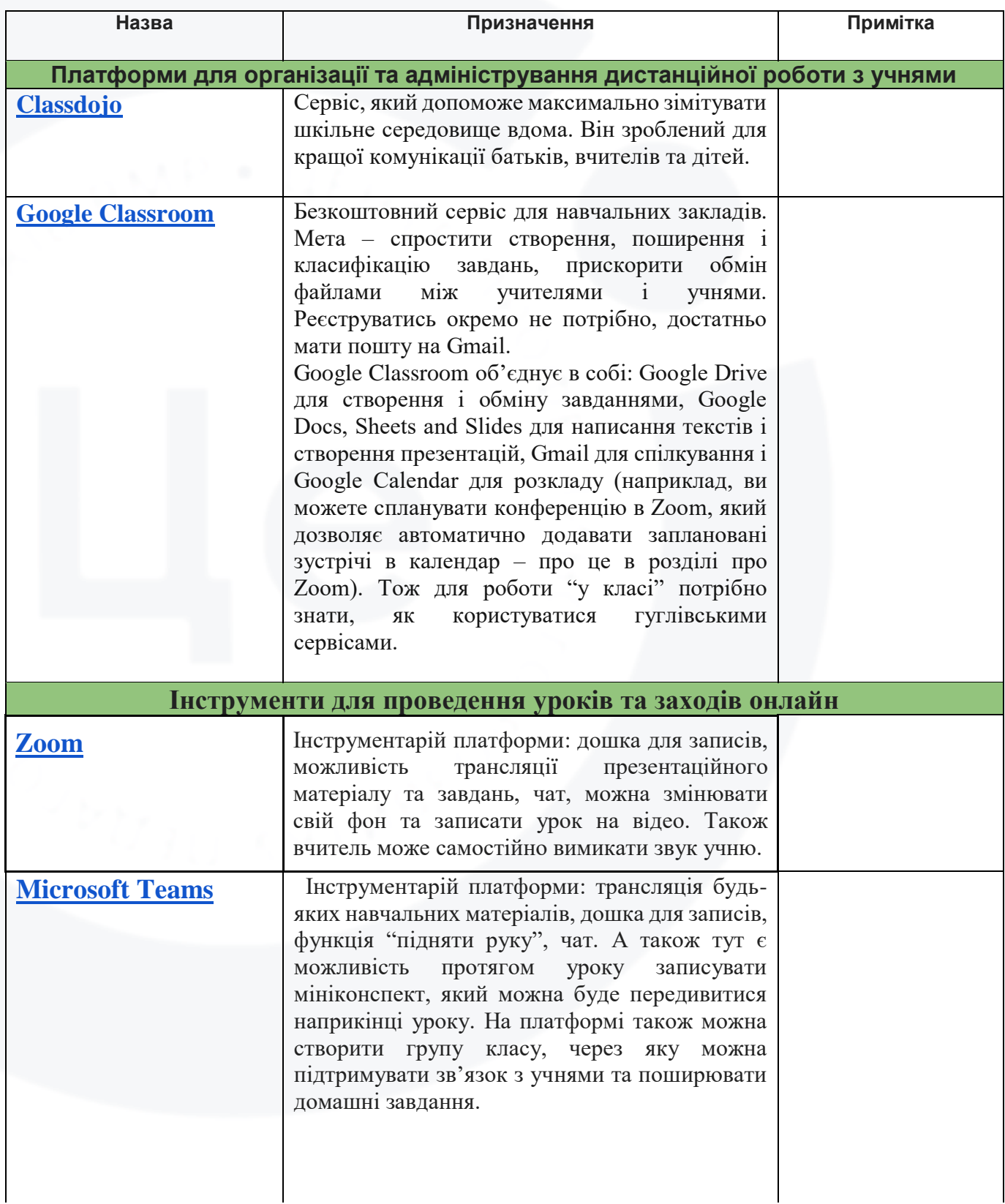

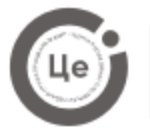

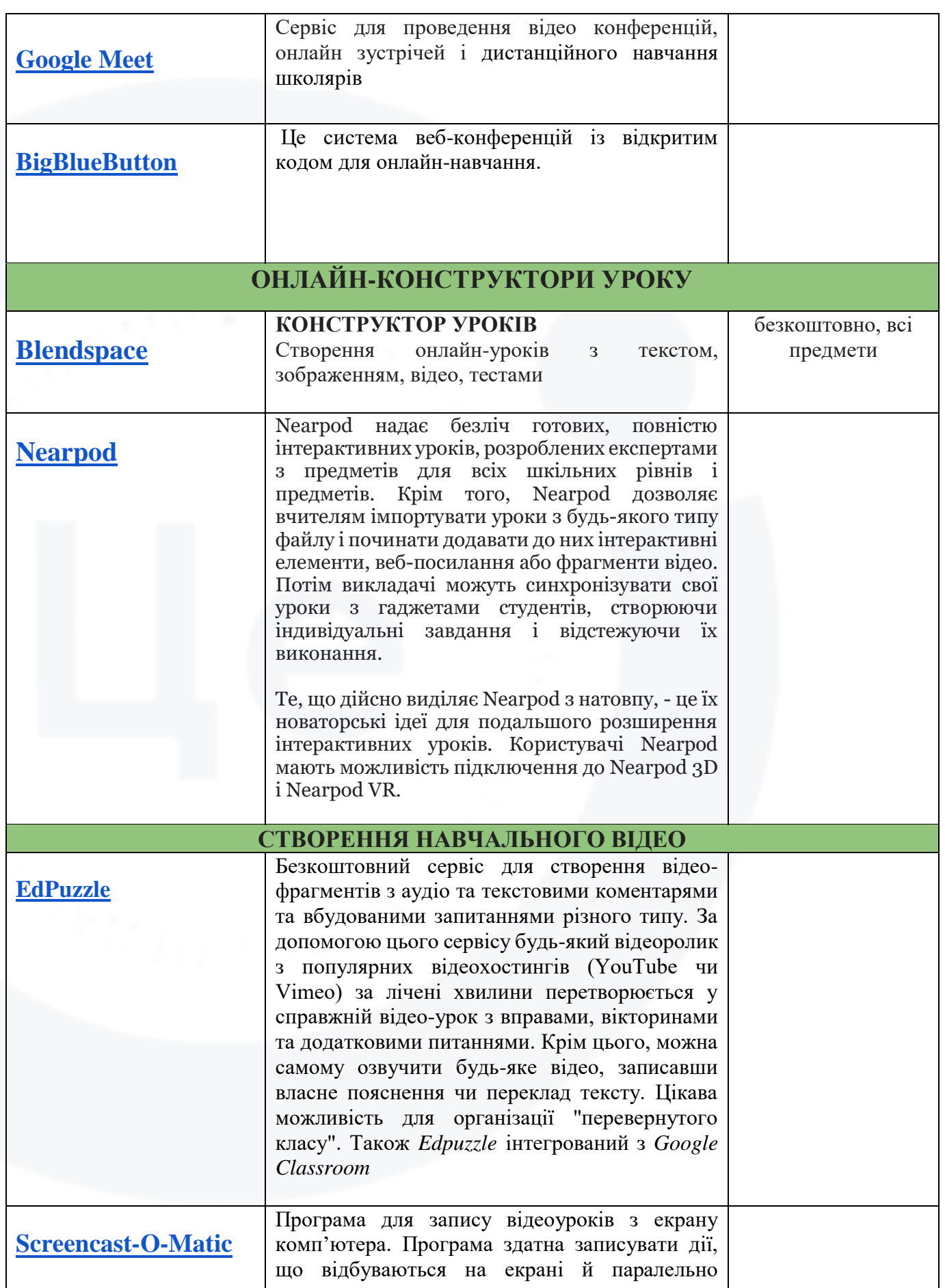

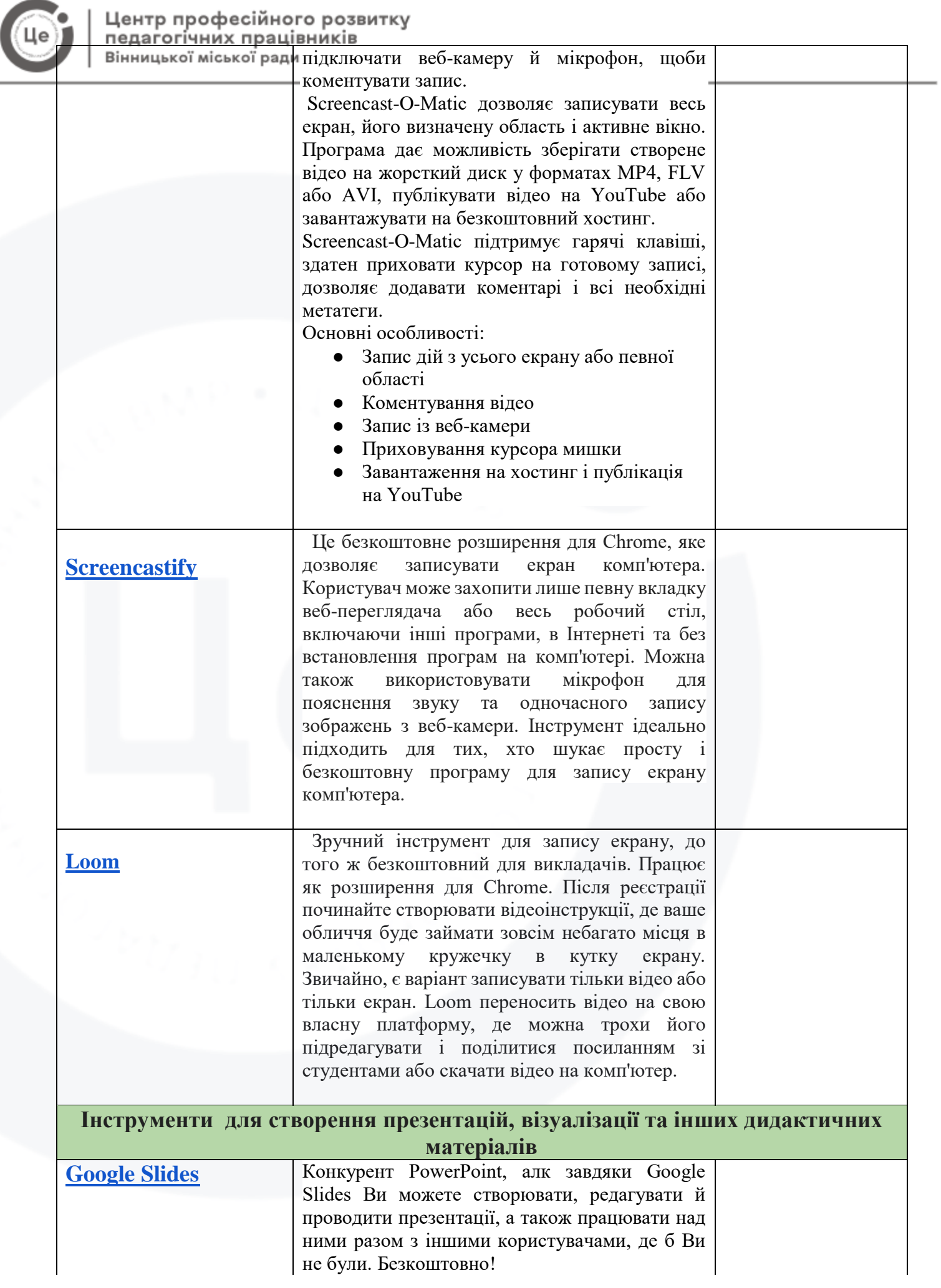

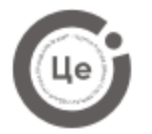

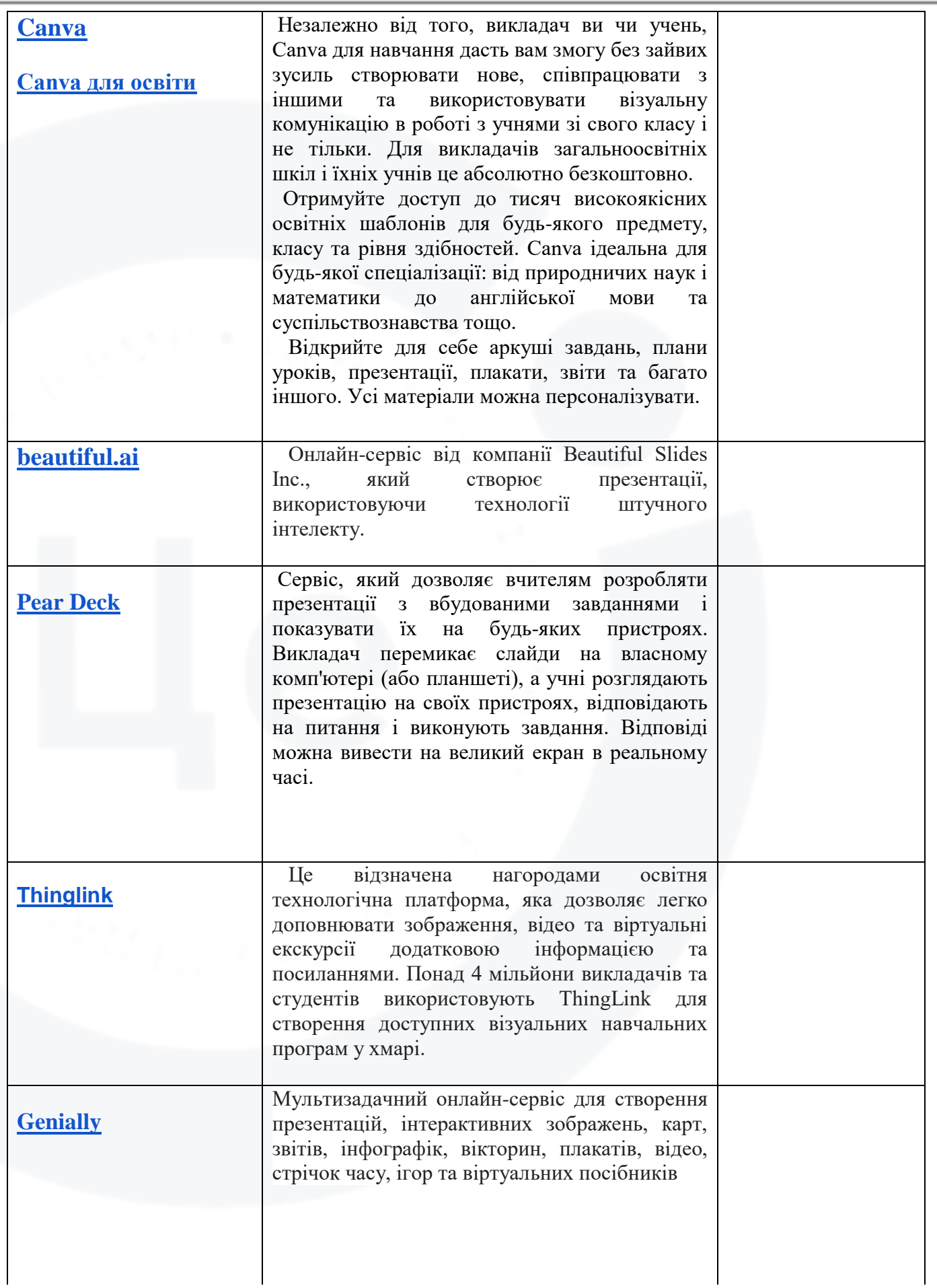

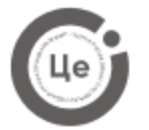

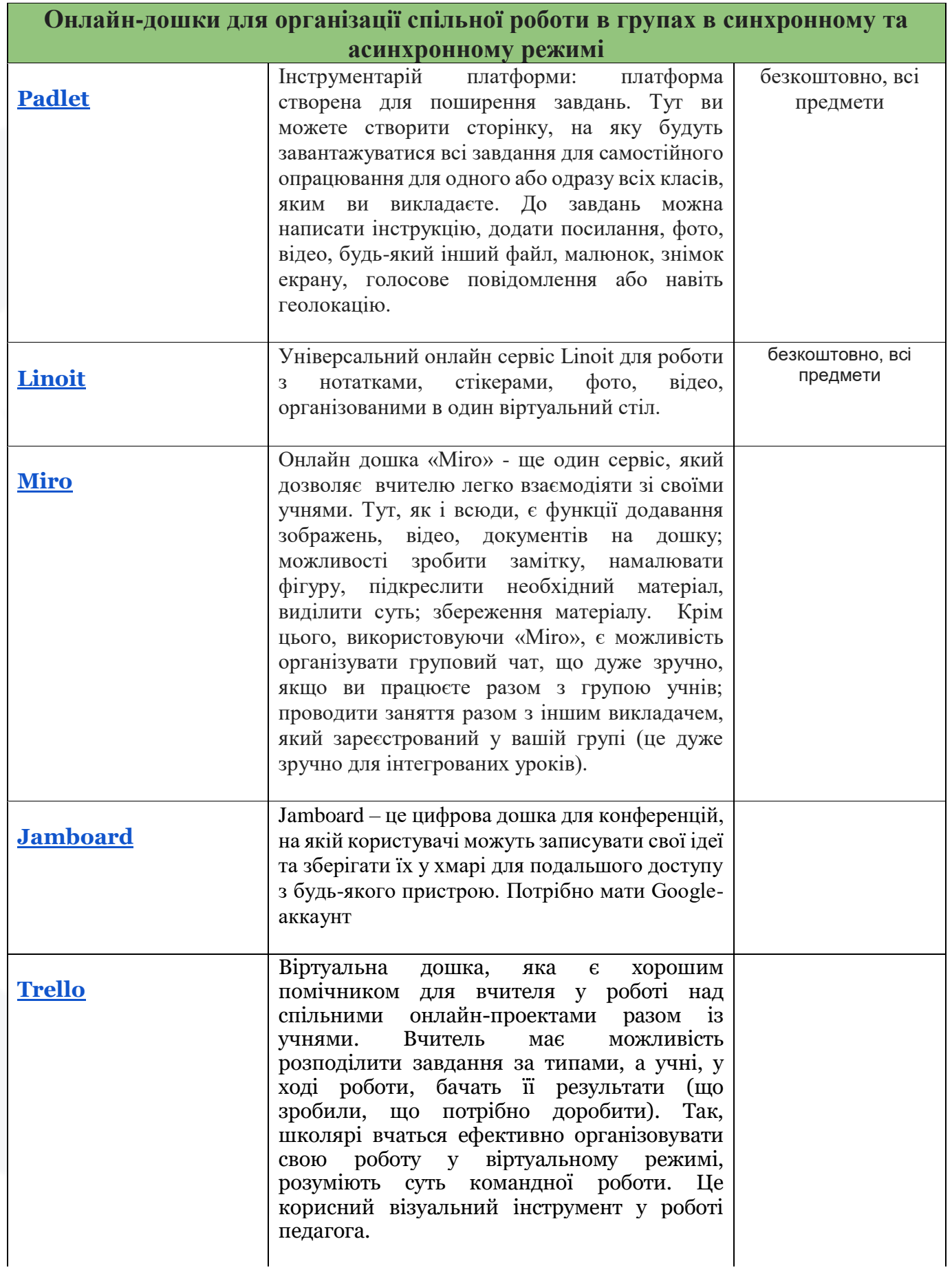

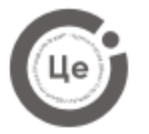

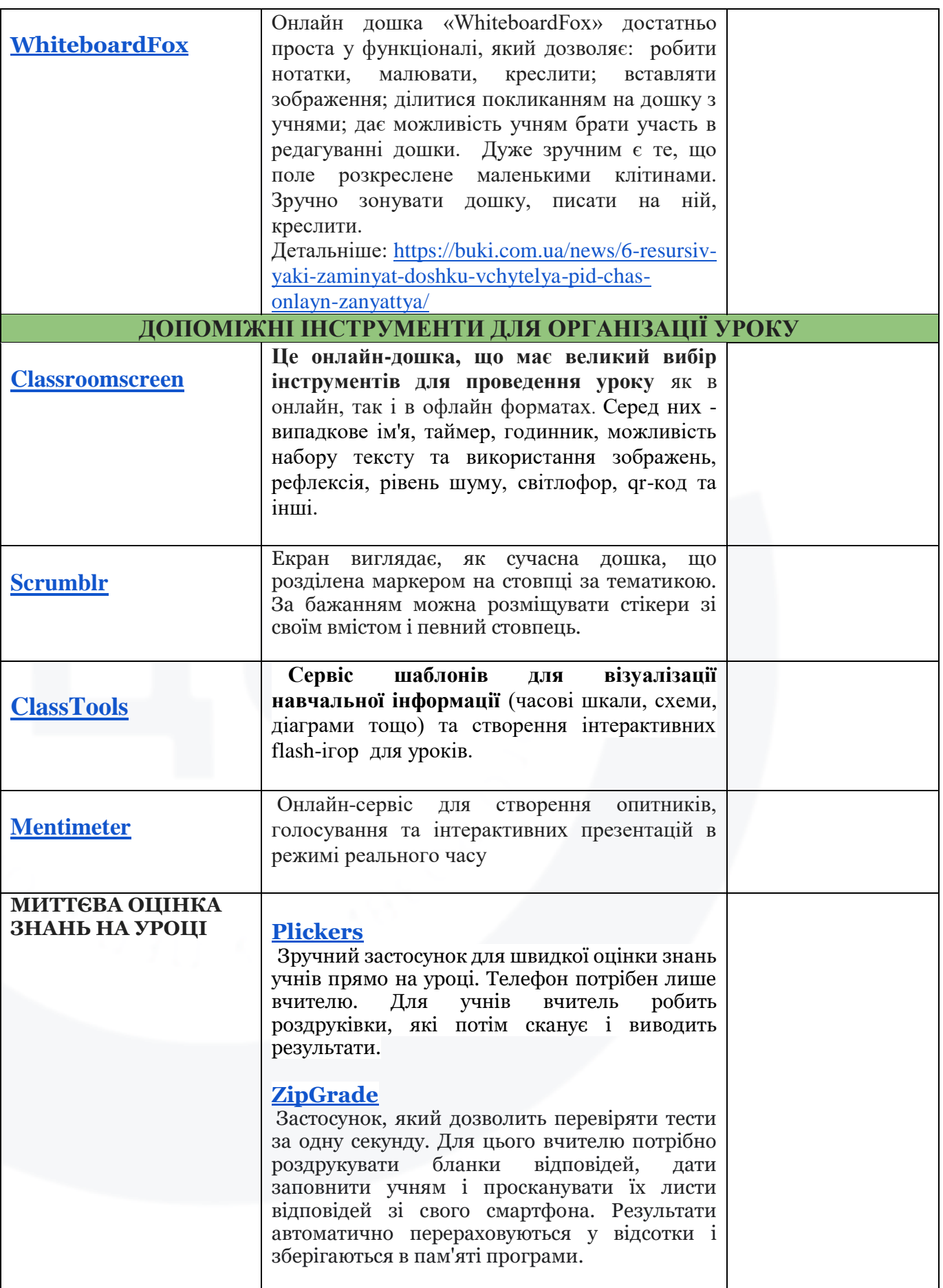

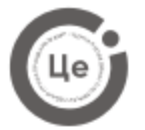

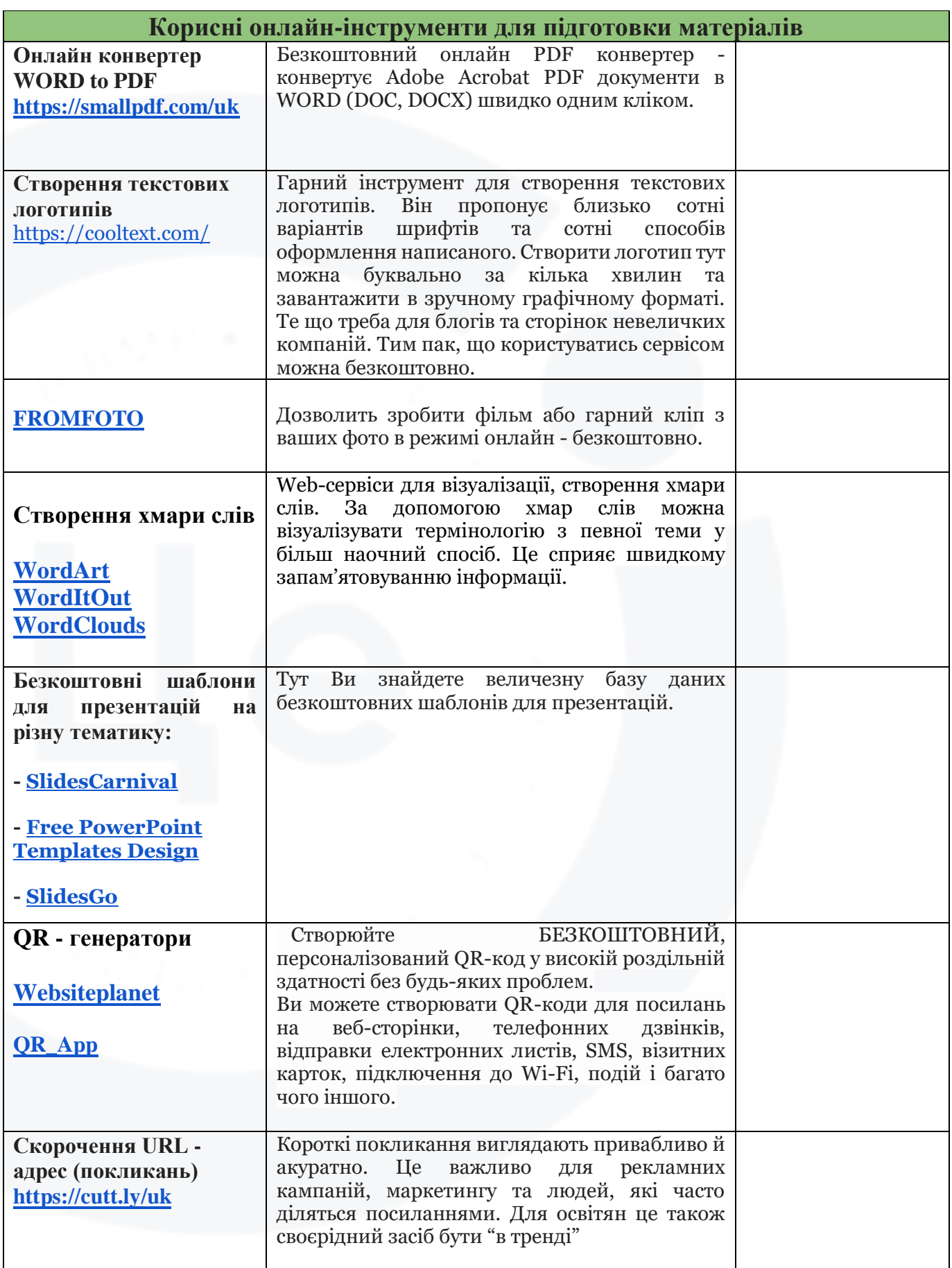

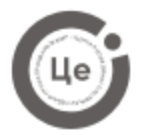

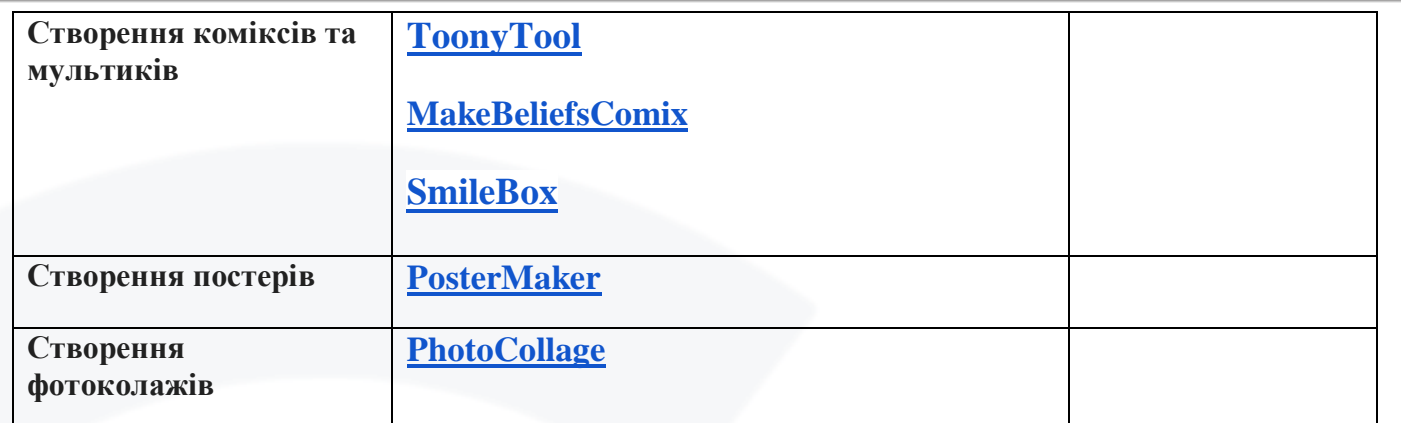